## **CLUB INTERSPORT**

## Last ned CLUB INTERSPORT i Appstore/Google Play

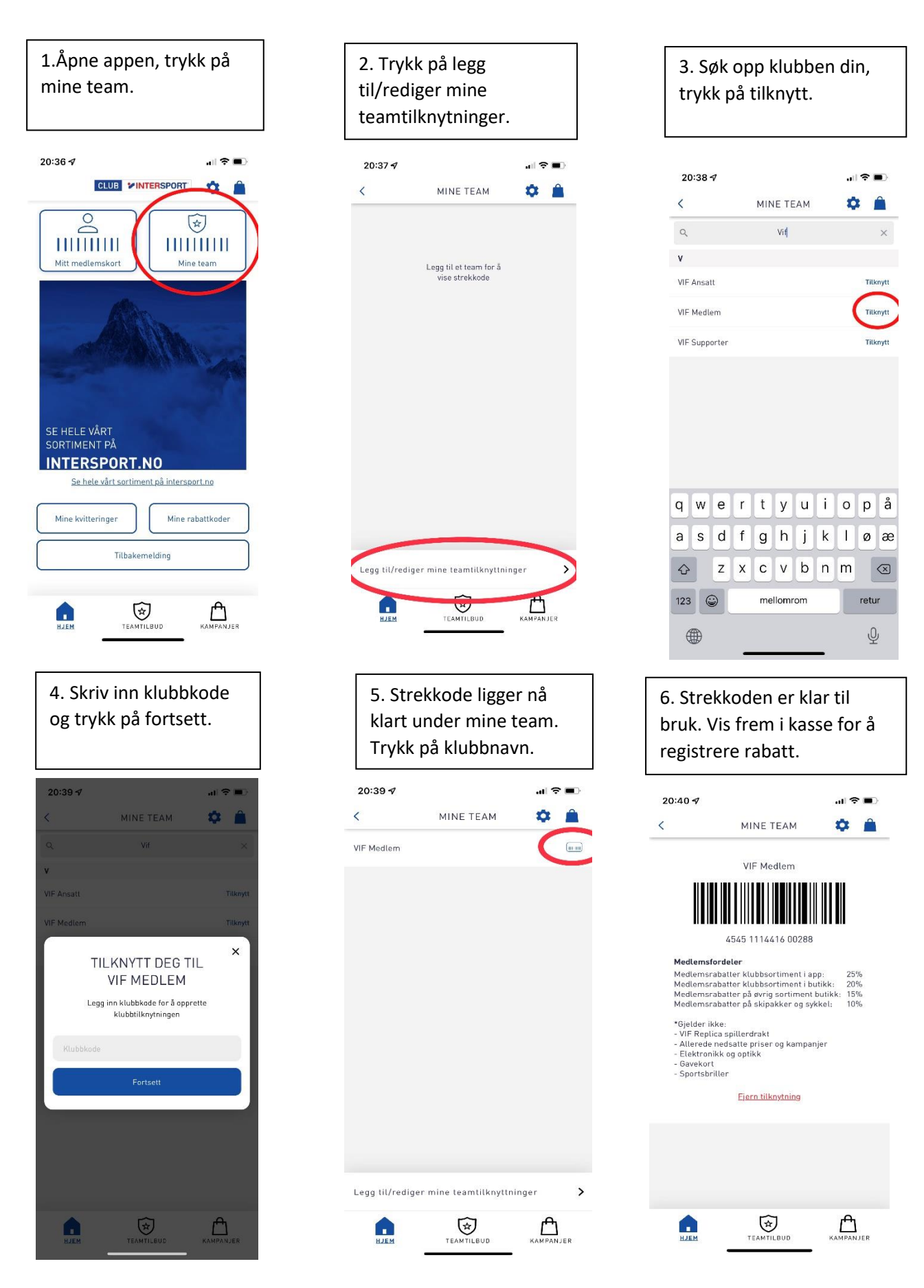